### Übung zur Vorlesung Digitale Medien

Sarah Tausch Alice Thudt Ludwig-Maximilians-Universität München Wintersemester 2012/2013

## **Klausuranmeldung und -abmeldung**

- **An- und Abmeldung** bis 09.02. 12:00 Uhr via UniWorX möglich
- Vorsicht: Anmeldung zu einer Prüfung und unentschuldigtes Nichterscheinen zählt als durchgefallen! Meldet euch rechtzeitig ab, wenn ihr nicht mitschreiben möchtet.
- Wer nicht angemeldet ist, kann nicht mitschreiben!

# **Open Book**

- Erlaubt ist:
	- Ausdrucke (Folien, Übungsblätter, Internetquellen…)
	- Bücher
	- Handschriftliche Notizen

• Nicht erlaubt ist:

– Elektronische Hilfsmittel (Handy, Notebook…)

# **Mitbringen**

- Studentenausweis
- Amtlicher Lichtbildausweis (Pass, Personalausweis, Führerschein. Nicht MVV!!)
- Taschenrechner (nicht programmierbar!)

## **Bonuspunkte**

• Insgesamt 100 Klausurpunkte → Maximal 10%  $\triangleq$ 10 Klausurpunkte durch Bonuspunkte

• Können auch zum Bestehen helfen.

## **Bonuspunkte**

• 10 Blätter (Blatt 2,3,5-12) & 10 Bonuspunkte

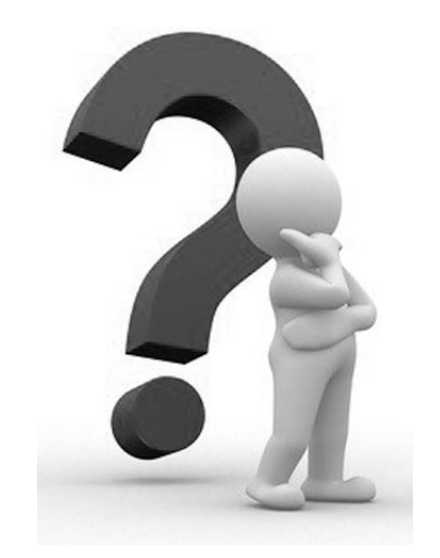

- Deshalb:
	- Pro bestandenem Blatt ein Punkt Bonus → 10 bestandene Blätter  $\triangle$  voller Bonus
	- Alle Blätter sind klausurrelevant!

## **Nachholklausur**

• am Ende der Semesterferien (voraussichtlich in den letzten beiden Ferienwochen)

• auch zur Notenverbesserung

## **eXtensible Markup Language (XML)**

Metasprache für hierarchisch strukturierte Textdaten. Varianten von XML sind z.B.

> XHTML (Webseiten), SVG (Vektorgrafik), SMIL (Animationen), X3D (3D-Szenen), RSS (Webfeeds), etc.

Vorteile u.a.

- von Menschen und Maschinen lesbar
- Trennung von Inhalt und Präsentation
- beliebig erweiterbar

```
\leq?xml version="1.0" e
 <sub>quiz></sub></sub>
  <question>
  Who was the forty-second
  president of the U.S.A.?
  </question>
  \alphanswer>William Jefferson Clinton
  </answer<!-- Note: We need to add
  more questions later.-->
 </quiz>
                         ХМ
```
*[\(Quelle: Wikipedia\)](http://en.wikipedia.org/wiki/XML)*

**<?xml version="1.0" encoding="UTF-8"?>** 

**<rss xmlns:itunes="http://www.itunes.com/dtds/podcast-1.0.dtd" version="2.0"> <channel>** 

> **<title>**Vorlesung Digitale Medien Wintersemester 2008/09**</title> <itunes:author>**

> > Heinrich Hussmann,

Ludwig-Maximilians-Universität München

#### **</itunes:author>**

**<link>**http://www.medien.ifi.lmu.de/lehre/ws0809/dm/**</link>**

#### **<itunes:subtitle>**

Eine Einführung in Technologien

für digitale Medien

#### **</itunes:subtitle>**

#### **<description>**

Es werden Basiskenntnisse über die physikalischen und wahrnehmungsphysiologischen Grundlagen der Realisierung digitaler Mediensysteme sowie elementare Techniken der digitalen Medienrepräsentation (einschließlich Datenkompressionstechniken) vermittelt. Es soll ein grundlegendes Verständnis der verschiedenen Multimedia-Datenformate und ihrer Vor- und Nachteile erworben werden.

#### **</description>**

**...**

**<language>**de-de**</language> <copyright>**Heinrich Hussmann, LMU**</copyright> <itunes:category text="Education"></itunes:category>**

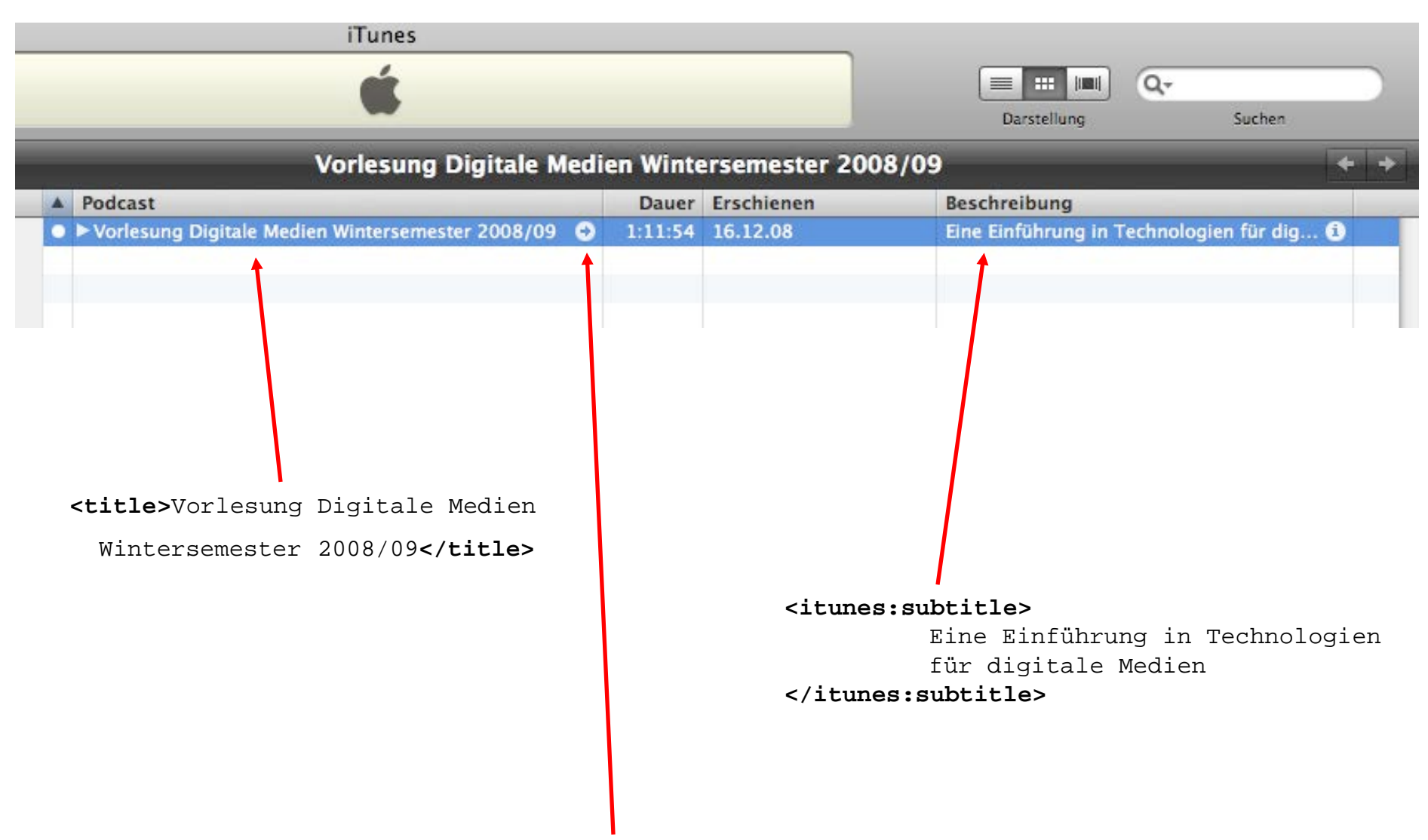

**<link>**http://www.medien.ifi.lmu.de/lehre/ws0809/dm/**</link>**

## **DTD - Elemente**

Definition des Aufbaus eines XML-Formats in der **DTD (Document Type Definition)**

Eigene Syntax mit zwei Hauptbefehlen:

<!ELEMENT *Elementname* ( *Inhaltsbeschreibung* )>

Elementdefinition (Name, welche anderen Elemente sind enthalten, etc.)

z.B.: DTD:

- <!ELEMENT person (vorname, nachname)>
- <!ELEMENT vorname (#PCDATA)>
- <!ELEMENT nachname (#PCDATA)>

XML:

<person>

<vorname>Hans</vorname>

<nachname>M&#x00FC;ller</nachname>

</person>

## **DTD - Attribute**

Definition des Aufbaus eines XML-Formats in der **DTD (Document Type Definition)**

Eigene Syntax mit zwei Hauptbefehlen:

<!ATTLIST *Elementname Attributdefinition*+ >

Attributsdefinition (In welchem Element ist das Attribut enthalten, welche Werte nimmt es an, etc.)

z.B.: DTD: <!ATTLIST person geschlecht (m | w) #REQUIRED> <!ATTLIST person alter CDATA #REQUIRED>

> XML: <person geschlecht="m" alter="48"> <vorname>Hans</vorname> <nachname>M&#x00FC;ller</nachname> </person> 12

## **RSS 2.0 (vereinfachter Ausschnitt)**

Für jedes XML-Format existiert eine entsprechende DTD.

```
<!ELEMENT rss (channel)> 
<!ATTLIST rss version CDATA #FIXED "2.0"> 
<!ELEMENT channel (item+)|
          (title,link,description,
          (language|copyright| managingEditor|webMaster|pubDate|lastBuildDate| 
           category|generator|docs|cloud|ttl|image| textInput|skipHours|skipDays)*)) >
<!ELEMENT item ((title|description)+,link?, 
          (author|category|comments|enclosure|guid|pubDate|source)*)> 
<!ELEMENT author (#PCDATA)> 
<!ELEMENT category (#PCDATA)> 
<!ATTLIST category domain CDATA #IMPLIED> 
<!ELEMENT copyright (#PCDATA)> 
<!ELEMENT description (#PCDATA)> 
<!ELEMENT docs (#PCDATA)> 
<!ELEMENT image (url,title,link,(width|height|description)*)> 
<!ELEMENT language (#PCDATA)> 
<!ELEMENT link (#PCDATA)> 
<!ELEMENT name (#PCDATA)> 
<!ELEMENT title (#PCDATA)> 
<!ELEMENT url (#PCDATA)> 
<channel> 
                               RSS2-DTD:
                               http://tecfa.unige.ch/etu-maltt/maya/guardiol/stic/ex1/rss-2.0%285%29.dtd.txt
```
**<title>Vorlesung Digitale Medien Wintersemester 2008/09</title> <link>http://www.medien.ifi.lmu.de/lehre/ws0809/dm/</link>**

**...**

**<item>** 

**<title>Informationstheorie, Codierung Teil I</title> <description>Es wird eine Einführung ...**

## **SVG 1.1 (vereinfachter Ausschnitt)**

```
<!ENTITY % stdAttrs "id ID #IMPLIED xml:base %URI; #IMPLIED" >
<!ENTITY % Coordinates "CDATA">
...
<!ELEMENT text (#PCDATA|
          desc|title|metadata|tspan|tref|textPath|altGlyph|a|animate|set|
          animateMotion|animateColor|animateTransform % qeExt; %textExt;)* >
<!ATTLIST text 
          %stdAttrs;
          style %StyleSheet; #IMPLIED
          x %Coordinates; #IMPLIED 
          y %Coordinates; #IMPLIED 
          dx %Lengths; #IMPLIED 
          dy %Lengths; #IMPLIED 
          rotate %Numbers; #IMPLIED 
          textLength %Length; #IMPLIED 
          lengthAdjust (spacing|spacingAndGlyphs) #IMPLIED >
...
<!ELEMENT animate (%descTitleMetadata;%animateExt;) >
<!ATTLIST animate %stdAttrs;
...
```
**<text x="100" y="100" rotate="45"> <animate attributeName="x" from="100" to="200" dur="10s"/> Ich bin ein Beispieltext!**

**</text>**

SVG1.1-DTD: <http://www.w3.org/TR/2001/REC-SVG-20010904/DTD/svg10.dtd>

### **DTD**

Element 'A' enthält entweder genau ein Element 'B' oder mind. ein Element 'C':

```
\lt! ELEMENT A (B |C+) >
```
Element 'A' enthält genau ein Element 'B' und evtl. noch ein Element 'C':

```
\lt! ELEMENT A (B, C?)
```
Element 'A' enthält keine Elemente und hat ein optionales Attribut 'B' mit beliebigem Text:

<!ELEMENT A EMPTY> <!ATTLIST A B CDATA #IMPLIED>

Element 'A' enthält beliebige Elemente und hat das Attribut 'B' mit den Werten 'c' oder 'd' und das optionale Attribut 'E' mit dem vorgegebenen Wert 'f':

```
<!ELEMENT A ANY>
<!ATTLIST A B (c|d) #REQUIRED
             E CDATA "f">
```
DTD-Übersicht: <http://www.w3schools.com/dtd/default.asp> 15 Buch mit Kochrezepten:

- Buch enthält mind. ein Rezept
- Jedes Rezept hat einen Typ, einen Namen, mind. eine Zutat und enthält mind. einen Arbeitsschritt
- Die Arbeitsschritte sind durchnummeriert

```
<kochbuch> 
    <rezept> 
       <rezepttyp name="Kuchen" />
       <name>Apfelkuchen</name> 
       <zutat>Aepfel</zutat>
       <zutat>Mehl</zutat>
       <zutat>Zucker</zutat>
       <schritt nummer="1">
       ...
       </schritt>
       <schritt nummer="2">
       ...
       </schritt>
    </rezept>
</kochbuch>
```
Buch mit Kochrezepten:

- Buch enthält mind. ein Rezept
- -Jedes Rezept hat einen Typ, einen Namen, mind. eine Zutat und enthält mind. einen Arbeitsschritt
- Die Arbeitsschritte sind durchnummeriert

```
<?xml version="1.0" encoding="UTF-8"?> 
<!ELEMENT kochbuch (rezept+) >
<!ELEMENT rezept 
     (rezepttyp, name, zutat+, schritt+) >
<!ELEMENT name (#PCDATA)>
<!ELEMENT zutat (#PCDATA)>
<!ELEMENT schritt (#PCDATA)>
<!ATTLIST schritt nummer CDATA #REQUIRED>
<!ELEMENT rezepttyp EMPTY >
<!ATTLIST rezepttyp name CDATA #REQUIRED>
```

```
<kochbuch> 
    <rezept> 
       <rezepttyp name="Kuchen" />
       <name>Apfelkuchen</name> 
       <zutat>Aepfel</zutat>
       <zutat>Mehl</zutat>
       <zutat>Zucker</zutat>
       <schritt nummer="1">
           ...
       </schritt>
       <schritt nummer="2">
           ...
       </schritt>
    </rezept>
</kochbuch>
```
## **XML & CSS (1)**

XML-Dateien enthalten nur Inhalt, die Darstellung ist nicht vorgegeben. Darstellung einer XML-Datei ist möglich über CSS 2.0 mit den Standard-, sowie speziellen neuen Elementen:

```
<leute>
    <person geschlecht="m" alter="48">
        <vorname>Hans</vorname>
        <nachname>M&#x00FC;ller</nachname>
    </person>
    <person geschlecht="w" alter="72">
        <vorname>Anneliese</vorname>
        <nachname>Schmidt</nachname>
    </person>
</leute>
 |eute|- <person geschlecht="m" alter="48">
     <vorname>Hans</vorname>
     <nachname>Müller</nachname>
   \leqperson\geq- <person geschlecht="w" alter="72">
     <vorname>Anneliese</vorname>
     <nachname>Schmidt</nachname>
   </person>
 </leute>
```

```
person 
{
          color:#0000FF;
          display: block;
}
person:after 
{
          content: "(" 
               attr(geschlecht) 
               ", " 
               attr(alter) ")";
}
Hans Müller (m, 48)
Anneliese Schmidt (w, 72)
                                  18
```
## **XML & CSS (2)**

Einbindung über *<xml-stylesheet>*-Element:

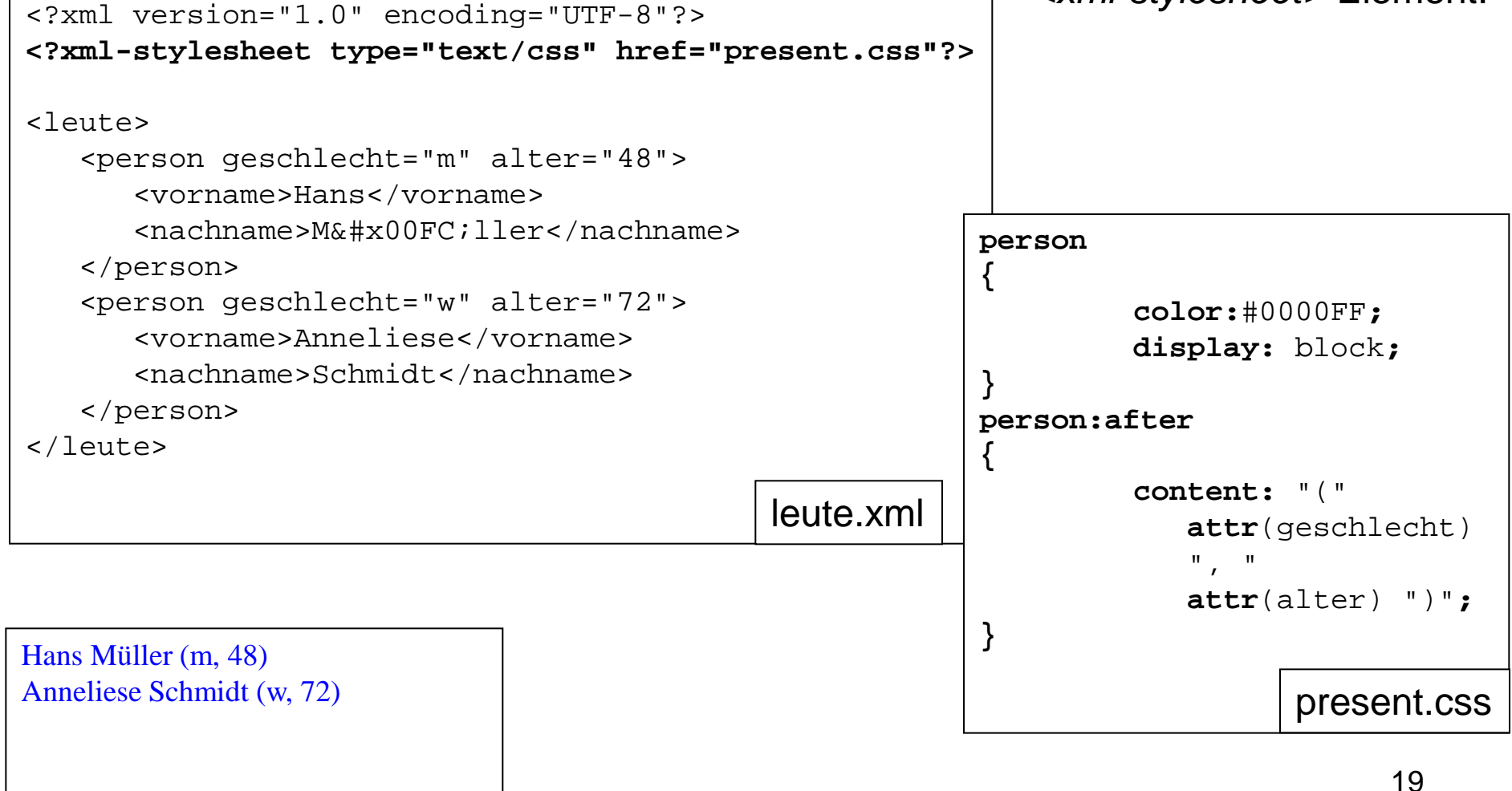

Beispieldatei: <http://www.w3schools.com/xml/simple.xml>

**<?xml-stylesheet type="text/css" href="present.css"?>** einfügen

"present.css" erstellen und ändern. Ergebnisse im Firefox überprüfen.

 $XML + CSS:$ 

<http://de.selfhtml.org/xml/darstellung/css.htm> 'Generated Content' (CSS 2.0): <http://www.w3.org/TR/CSS21/generate.html>

Belgian Waffles only \$5.95! two of our famous Belgian Waffles with plenty of real maple syrup

Strawberry Belgian Waffles only \$7.95! light Belgian waffles covered with strawberries and whipped cream

```
<?xml-stylesheet type="text/css" href="present.css"?>
```
#### <breakfast\_menu>

```
<food> 
                  <name>Belgian Waffles</name> 
                  <price>$5.95</price> 
                  <description>two of our famous Belgian Waffles with plenty of real 
                                    maple syrup</description> 
                  <calories>650</calories> 
         </food> 
         <food> 
                  <name>Strawberry Belgian Waffles</name> 
                  <price>$7.95</price> 
                  <description>light Belgian waffles covered with strawberries and 
                                    whipped cream</description> 
                  <calories>900</calories> 
         </food> 
         <food> 
         ...
</breakfast_menu>
                                                                                   21
```

```
food
                                         price:after 
                                         \{\{display: block;
                                                   content: "!";
}
                                         }
name 
                                         description
\{\{color:#FF0000;
                                                   font-style: italic;
         font-weight: bold;
                                                   font-size: small;
}
                                                   display: block;
                                         }
price:before
\{calories
         font-style: italic;
                                         \{content: "only ";
                                                   visibility: hidden;
}
                                         }
                                             Belgian Waffles only $5.95!
                                             two of our famous Belgian Waffles with plenty of real maple syrup
                                             Strawberry Belgian Waffles only $7.95!
                                             light Belgian waffles covered with strawberries and whipped cream
```
XML DTD:

Erstellen Sie eine DTD zur Darstellung der Raumbelegung an der Uni. Dabei sollen folgende

Aspekte berücksichtigt werden:

- Die Räume werden den verschiedenen Gebäuden zugeordnet.
- Ein Gebäude hat eine Adresse, die aus dem Namen der Straße und einer oder mehrerer Hausnummern besteht. Jedes Gebäude enthält mindestens einen Raum.
- Zu jedem Raum gibt es eine eindeutige Raumnummer (ID) und einen Belegungsplan.
- Optional kann ein Raum auch einen Namen erhalten.
- Ein Belegungsplan enthält Wochentage mit einer Abfolge von Belegungszeiten, angegeben durch Beginn und Dauer. Die Dauer kann auch weggelassen werden, dann wird "60" (Minuten) als Standardwert angenommen.
- Jeder Belegungszeit sind ein Fach und ein Dozent zugeordnet.

DTD-Übersicht:

<http://www.w3schools.com/dtd/default.asp>

XML/DTD-Validierung: <http://www.stg.brown.edu/service/xmlvalid/>

```
<?xml version="1.0" encoding="UTF-8"?>
<!ELEMENT UniRaumbelegung (Gebaeude+)>
<!ELEMENT Gebaeude (Adresse, Raum+)>
<!ATTLIST Gebaeude Name CDATA #IMPLIED>
<!ELEMENT Adresse (Strasse, Hausnummer+)> 
<!ELEMENT Strasse (#PCDATA)>
<!ELEMENT Hausnummer (#PCDATA)>
<!ELEMENT Raum (Belegungsplan)>
<!ATTLIST Raum Nummer CDATA #REQUIRED
                Name CDATA #IMPLIED>
<!ELEMENT Belegungsplan (Wochentag+)>
<!ELEMENT Wochentag (Belegungszeit*)>
<!ATTLIST Wochentag Name CDATA #REQUIRED>
<!ELEMENT Belegungszeit (Fach, Dozent)>
<!ATTLIST Belegungszeit Beginn CDATA #REQUIRED
                Dauer CDATA "60">
<!ELEMENT Fach (#PCDATA)>
<!ELEMENT Dozent (#PCDATA)>
```
DTD-Übersicht:

<http://www.w3schools.com/dtd/default.asp>

XML/DTD-Validierung: <http://www.stg.brown.edu/service/xmlvalid/>